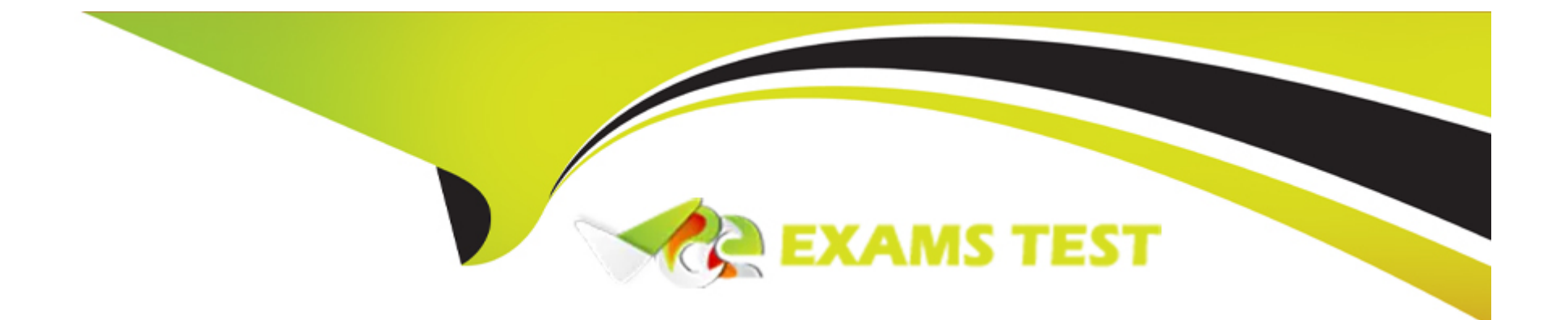

# **Free Questions for PEGAPCLSA86V2 by vceexamstest**

# **Shared by Melton on 04-10-2022**

**For More Free Questions and Preparation Resources**

**Check the Links on Last Page**

## **Question 1**

#### **Question Type: MultipleChoice**

You are designing a case life cycle to process fraudulent charge claims. After a list of suspected fraudulent charge is submitted, the case advances to the processing stage. In the first step of theprocess fraud claim process, a seprate child case must be created for each suspected fraudulent charge.

After all necessary fraudulent charge cases are created, the parent cse advance to the next step where the customer is notified that their claims are being processed

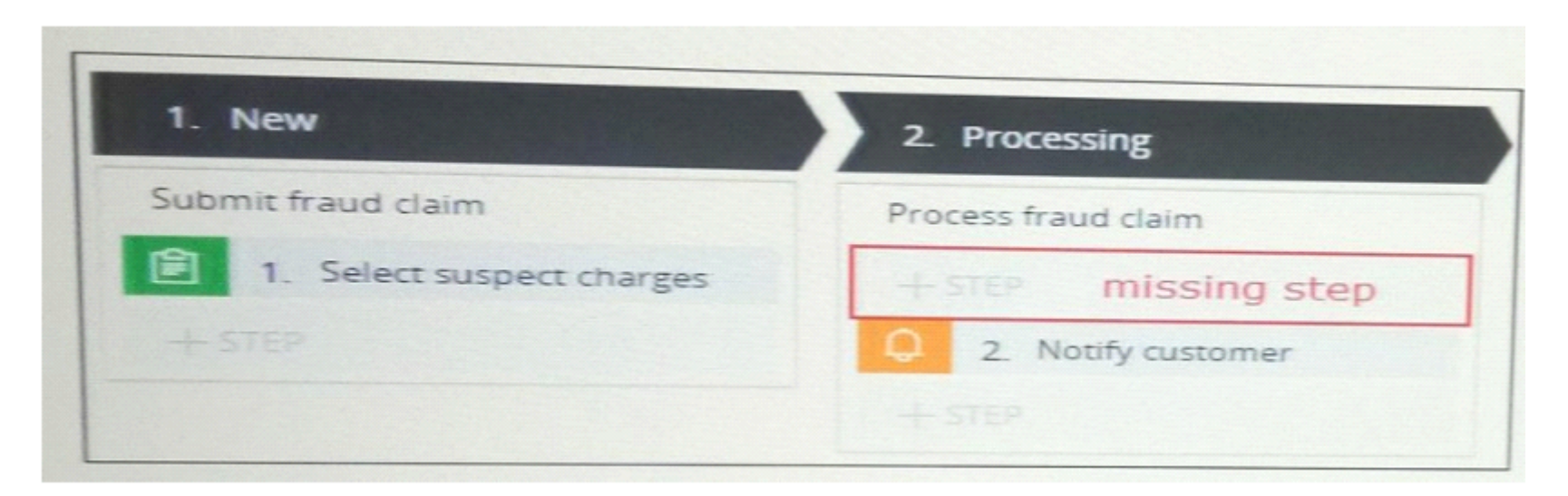

choose three actions needed to configure the missing step so that a separate child case is created for

each fraudulent charge selected

- **A-** Add a customer split for each process step to the cse life cycle and configure it ti create child cases.
- **B** configure data propagation to map property value between the parent and clid cases.
- **C-** add a create case smart shape to the case life cycle and configure it to be created a case
- **D-** add a create case smart setup to the cse life cycle and configure it to creare child cases
- **E-** use a page list property to store the fraudulent claim items and identify the number if child cases to create

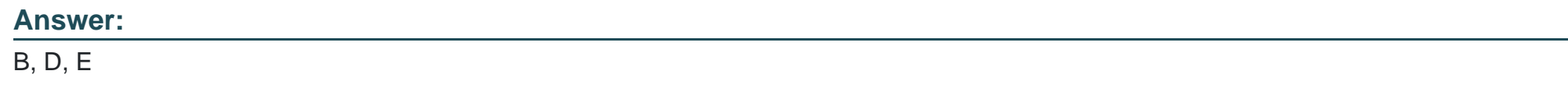

### **Question 2**

**Question Type: MultipleChoice**

Consider the following requirement:

case worker must be able to add a work party when creating a case

select the configuration option that fulfills this requirement

- **A-** add a data transform to the pyCaseManagementDefault work parties rule
- **B** Ensure the addparty user action is available as a local action
- **C-** add the addworkObjectparty activity to the assigments
- **D-** select the VOE? option on the pyCaseManagementDefault work parties rule

### **Answer:**

### D

# **Question 3**

### **Question Type: MultipleChoice**

A user report poor application performance at 5:00 pm yesterday. which two tools do you use to review the user's session to identify the cause of the poor performance ?

### **Options:**

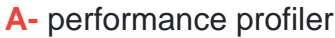

- **B-** my performance Details report
- **C-** Alerts log
- **D-** tracer

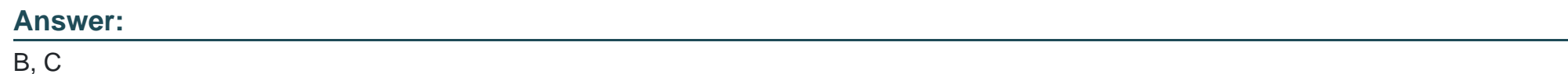

### **Question 4**

**Question Type: MultipleChoice**

You want to create a dynamic system setting to adjust an alert threshold for you application in

Production which three tasks do you perform to configure the DSS record?

### **Options:**

**A-** specifying the node ID of the system used for performance monitoring

- **B-** Appending / default to the setting purpose
- **C-** Setting the owing ruleset tp pega-Engine
- **D-** Prepending prconfig/ to the setting purpose
- **E-** setting the owning ruleset to one of the application rulesets

#### **Answer:**

B, C, D

### **Question 5**

### **Question Type: MultipleChoice**

You are audit a property named. Generic Code. The label on the form is named suggested generic substitute. when the field value changes, you want the history details to show as the name of the label.

you also want to record the name of the property

How do you ensure that the entry shows both the label and the property name?

### **Options:**

**A-** On the pyTracksecurtiyChanges data tranform, in the source field, enter 'suggested generic substitue (. GenricCode)'

**B-** on the pyTracksecurtiyChanges declare trigger activity, enter GenericCode as a parameter name and 'suggested generic substitute' as a perameter description

**C-** on the work management landing page> Filed level Auditing tab in the source filed enter GenericCode. in the Description filed enter 'suggested generic substitute'

**D-** on the work management landing page > Filed level Auditing tab,, in the source filed enter 'suggested generic substituite(. GeneriCode)'

#### **Answer:**

A

## **Question 6**

#### **Question Type: MultipleChoice**

You want to create a dynamic system setting to adjust an alert threshold for you application in

Production which three tasks do you perform to configure the DSS record?

**A-** specifying the node ID of the system used for performance monitoring

- **B-** Appending / default to the setting purpose
- **C-** Setting the owing ruleset tp pega-Engine
- **D-** Prepending prconfig/ to the setting purpose
- **E-** setting the owning ruleset to one of the application rulesets

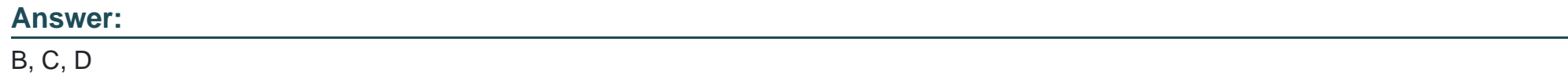

# **Question 7**

### **Question Type: MultipleChoice**

You are audit a property named. Generic Code. The label on the form is named suggested generic substitute. when the field value changes, you want the history details to show as the name of the label.

you also want to record the name of the property

How do you ensure that the entry shows both the label and the property name?

**A-** On the pyTracksecurtiyChanges data tranform, in the source field, enter 'suggested generic substitue (. GenricCode)'

**B**- on the pyTracksecurtiyChanges declare trigger activity, enter GenericCode as a parameter name and 'suggested generic substitute' as a perameter description

**C-** on the work management landing page> Filed level Auditing tab in the source filed enter GenericCode. in the Description filed enter 'suggested generic substitute'

**D-** on the work management landing page > Filed level Auditing tab,, in the source filed enter 'suggested generic substituite(. GeneriCode)'

### **Answer:**

A

# **Question 8**

### **Question Type: MultipleChoice**

You are designing a case life cycle to process fraudulent charge claims. After a list of suspected fraudulent charge is submitted, the case advances to the processing stage. In the first step of theprocess fraud claim process, a seprate child case must be created for each suspected fraudulent charge.

After all necessary fraudulent charge cases are created, the parent cse advance to the next step where the customer is notified that their claims are being processed

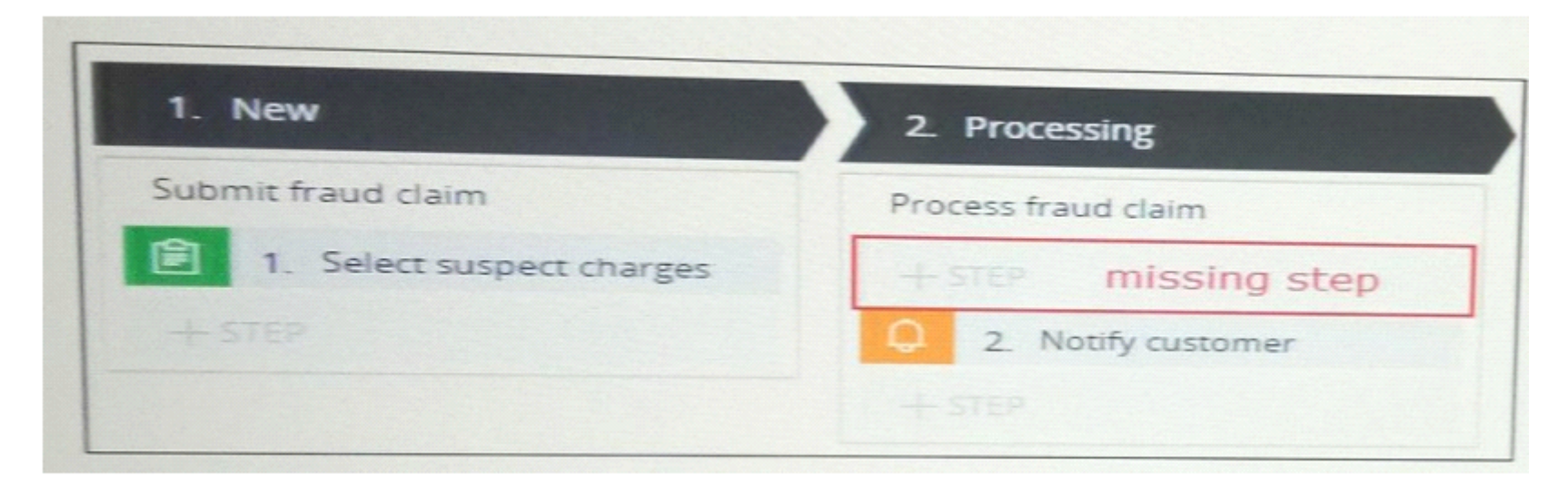

choose three actions needed to configure the missing step so that a separate child case is created for

each fraudulent charge selected

### **Options:**

- **A-** Add a customer split for each process step to the cse life cycle and configure it ti create child cases.
- **B** configure data propagation to map property value between the parent and clid cases.
- **C-** add a create case smart shape to the case life cycle and configure it to be created a case

**D-** add a create case smart setup to the cse life cycle and configure it to creare child cases

**E-** use a page list property to store the fraudulent claim items and identify the number if child cases to create

### **Answer:**

B, D, E

### **Question 9**

### **Question Type: MultipleChoice**

A user report poor application performance at 5:00 pm yesterday. which two tools do you use to review the user's session to identify the cause of the poor performance ?

### **Options:**

**A-** performance profiler

**B-** my performance Details report

**C-** Alerts log

**D-** tracer

### **Question 10**

**Question Type: MultipleChoice**

Consider the following requirement:

case worker must be able to add a work party when creating a case

select the configuration option that fulfills this requirement

### **Options:**

- **A-** add a data transform to the pyCaseManagementDefault work parties rule
- **B** Ensure the addparty user action is available as a local action
- **C-** add the addworkObjectparty activity to the assigments
- **D-** select the VOE? option on the pyCaseManagementDefault work parties rule

### **Answer:**

D

To Get Premium Files for PEGAPCLSA86V2 Visit

[https://www.p2pexams.com/products/pegapclsa86v](https://www.p2pexams.com/products/PEGAPCLSA86V2)2

For More Free Questions Visit

[https://www.p2pexams.com/pegasystems/pdf/pegapclsa86](https://www.p2pexams.com/pegasystems/pdf/pegapclsa86v2)v2